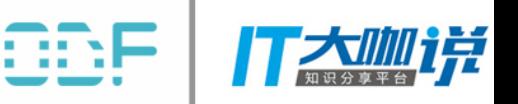

### **ODF 2017 开源数据库论坛(北京)**

### 开源数据库正在改变世界

2017年8月24日-25日 北京-京仪大酒店

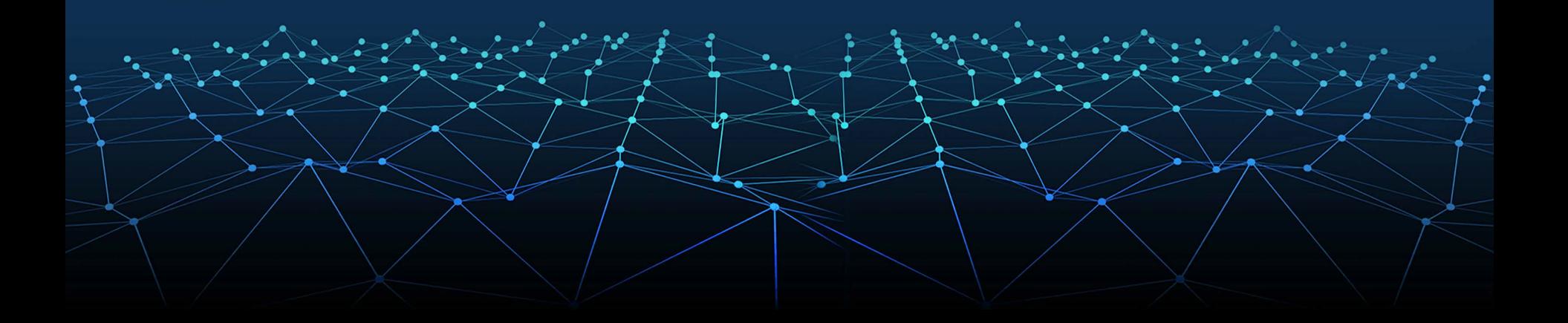

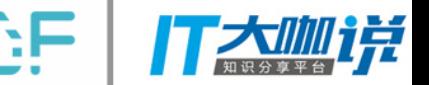

# Redis based In-Memory Data Grid and<br>Distributed Locks in Java

### Nikita Koksharov, Founder of Redisson

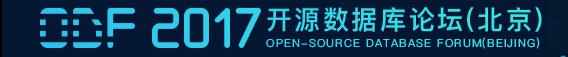

### $\mathbb{R}_{\geq 0}$  . Redisson overview (Redis based In-Memory Data Grid)

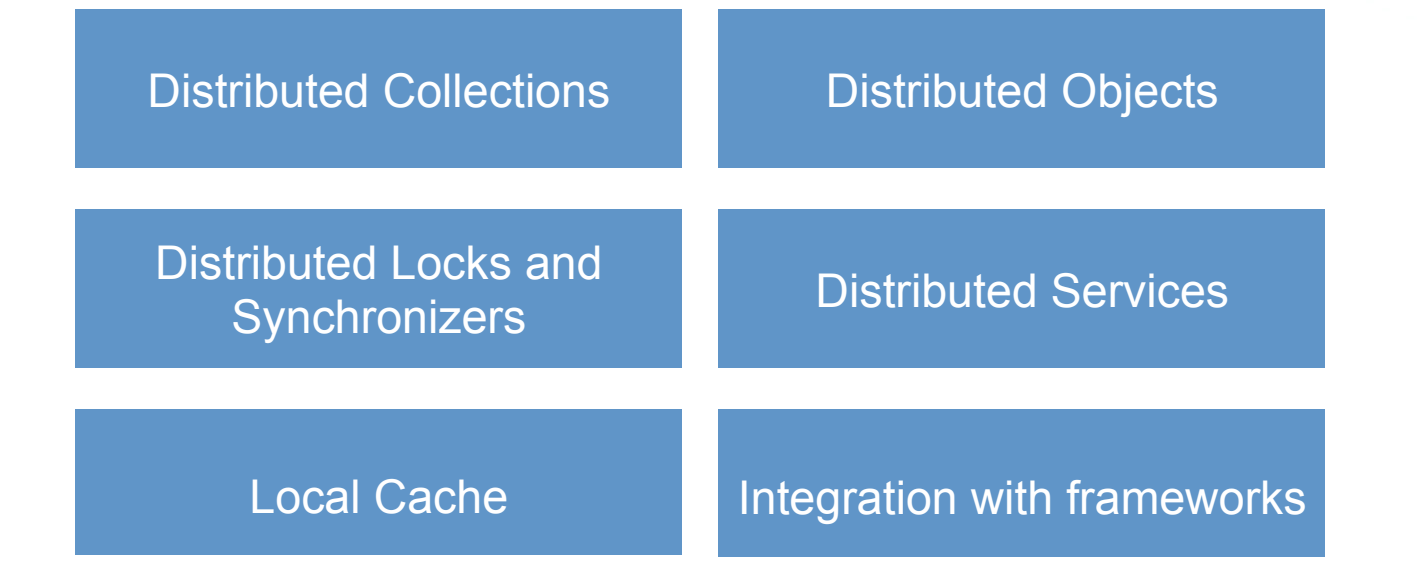

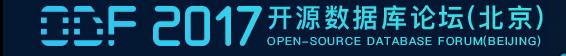

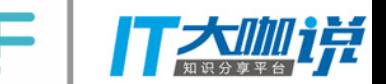

### Distributed objects

- 1. Object holder
- 2. Binary stream holder
- 3. Geospatial holder
- 4. BitSet
- 5. AtomicLong
- 6. Atomic Double
- 7. Publish Subscribe
- 8. Bloom filter

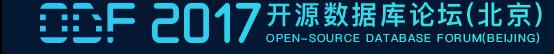

### Distributed collections

- 1. Map (supports eviction)
- 2. Multimap (supports eviction)
- 3. Set (supports eviction)
- 4. SortedSet / ScoredSortedSet
- 5. List
- 6. Queue / Deque
- 7. Blocking Queue / Deque
- 8. Priority Queue / Deque
- 9. Delayed Queue

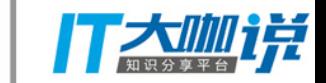

## <sup>1</sup> Distributed locks and synchronizers

- 1. Lock
- 2. FairLock
- 3. MultiLock
- 4. RedLock
- 5. ReadWriteLock
- 6. Semaphore
- 7. CountDownLatch

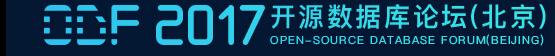

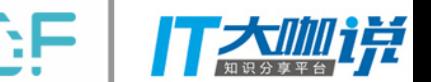

- **Ending the Universed Services**
- 1. Remote Service
- 2. Live Object Service
- 3. Executor Service
- 4. Scheduler Service
- 5. Map Reduce Service

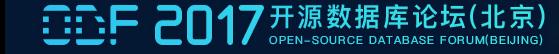

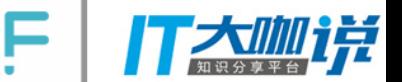

- **Integration with frameworks**
- 1. Spring framework
- 2. Spring Cache
- 3. Hibernate 2nd Level Cache
- 4. JCache API (JSR-107) implementation
- 5. Tomcat Session Manager
- 6. Spring Session

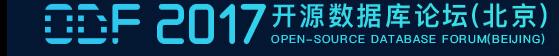

### Local cache support

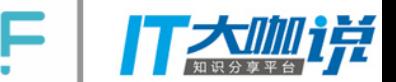

- 1. Read operations up to 45x faster
- 2. Integrated into
	- 1. Map
	- 2. Map with expiring entries
	- 3. Spring Cache
	- 4. Hibernate Cache

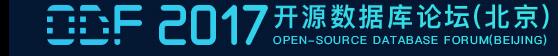

### $\mathbf{r}_{\mathrm{in}}$ Map

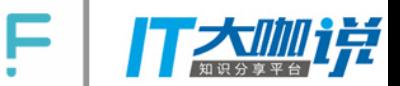

ConcurrentMap<Integer, MyObject> map = new ConcurrentHashMap<>();

map.put(20, new MyObject("oldobj"));

map.putIfAbsent(20, new MyObject("newobj"));

map.containsKey(1); 

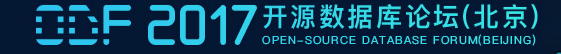

## **Redisson Map**

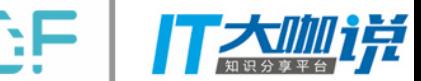

ConcurrentMap<Integer, MyObject> map = redisson.getMap("someMap");

map.put(20, new MyObject("oldobj")); // wraps HSET command map.putIfAbsent(20, new MyObject("newobj")); // wraps LUA-script

map.containsKey(1); 

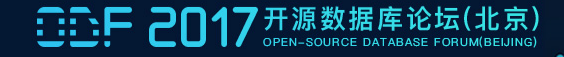

### $\mathbf{r}_{\mathrm{eff}}$ ConcurrentMap.putIfAbsent Lua Script Implementation

"if redis.call('hsetnx', KEYS[1], ARGV[1], ARGV[2]) == 1 then "

"return nil; "

"else " 

"return redis.call('hget', KEYS[1], ARGV[1]); "

"end;" 

//  $KEYS[1] = map name$ 

//  $ARGV[1] = map key$ 

 $//$  ARGV[2] = map value

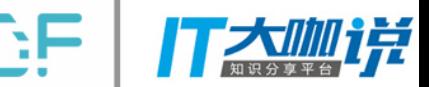

#### $\mathbf{F}_{\mathrm{opt}}$ Redisson Map Eviction

// implements java.util.concurrent.ConcurrentMap

**RMapCache**<Integer, String> map = **redisson.getMapCache("someMap");** 

 $//$  maxIdleTime = 20 minutes

map.put(20, "oldobj", 20, TimeUnit.MINUTES);

// maxIdleTime = 20 minutes, timeToLive = 10 minutes

map.put(20, "oldobj", 20, TimeUnit.MINUTES, 10, TimeUnit.MINUTES);

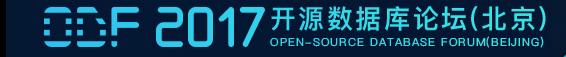

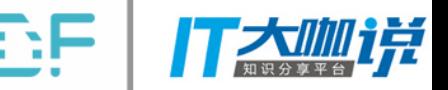

#### $\mathbf{E}_{\mathrm{eff}}$ Redisson Sharded Map

### **Redis master/slave or single**

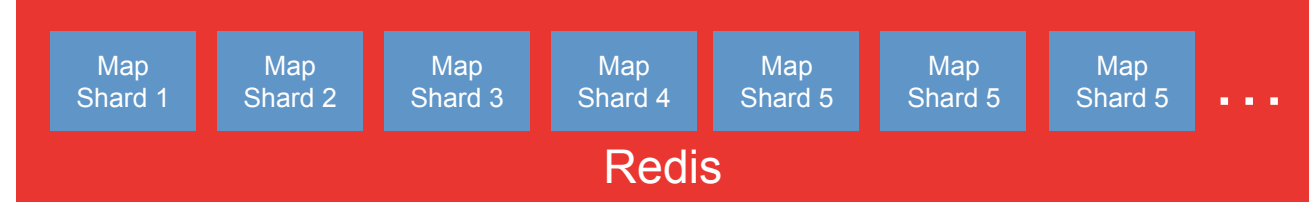

#### **Redis cluster**

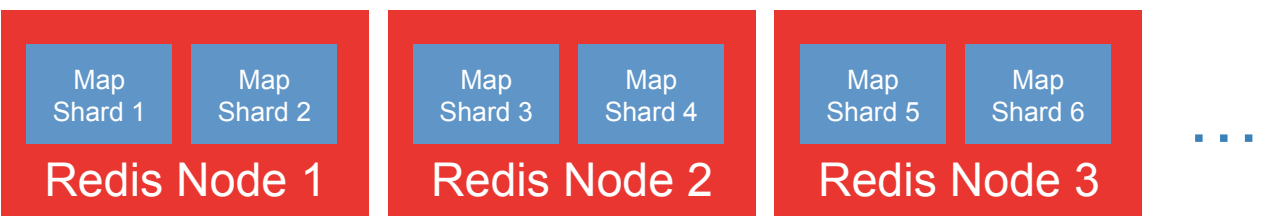

and a comment

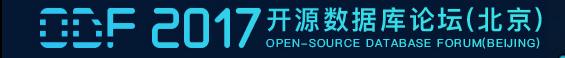

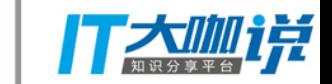

### $\mathbf{r}_{\mathrm{eff}}$ Redisson Map with Local Cache

ConcurrentMap<Integer, MyObject> map =

redisson.getLocalCachedMap("someMap");

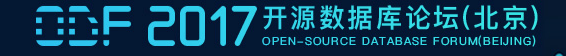

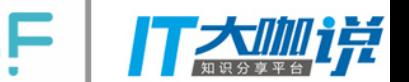

## Local cached Map entry Eviction policy

- 1. Last Recently Used
- 2. Last Frequently Used
- 3. Soft Reference
- 4. Weak Reference

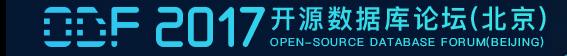

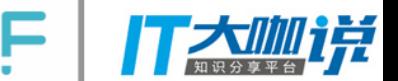

## Local cached Map entry Invalidation policy

- 1. On change
- 2. On change + clears whole cache on reconnect
- 3. On change + clears changed entries only on reconnect

### **Redisson references**

RMap<String, RMap<String, String>> settings = redisson.getMap("settings");

RMap<String, String>  $options1 = redisson.getMap("settings_server1");$ 

options1.put("name", "s1");

options1.put("cpu", "80");

// store "options" map inside "settings" map

settings.put("server1", options1);

// read "options" map from "settings" map

RMap<String, String> options = settings.get("server1");

### $\mathbf{E}_{\mathrm{opt}}$ Redisson lock

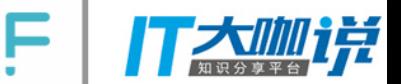

// implements java.util.concurrent.locks.Lock

**RLock** lock = **redisson.getLock("lock");** 

lock.lock(); 

 $// or$ 

lock.lock(10, TimeUnit.MINUTES);

//… 

lock.unlock(); 

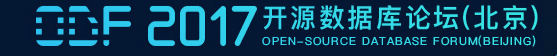

## **Locking algorithm**

- 1. Tries to acquire lock by invoking Lua-script
- 2. If lock couldn't be acquired it subscribes to LockChannel
- 3. Does in loop:
	- 1. Tries to acquire lock again
	- 2. If lock couldn't be acquired it waits for "unlock"event from LockChannel published by current lock owner
- 4. Unsubscribes from LockChannel if lock has been acquired
- 5. During unlock method invocation it deletes lock state and publishes "unlock"event to LockChannel

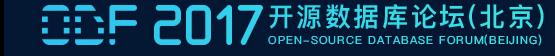

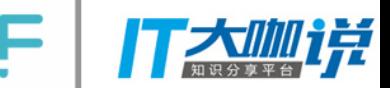

#### $\mathbf{P}_{\mathrm{opt}}$ Redisson fair lock

// implements java.util.concurrent.locks.Lock

**RLock**  $lock =$  **redisson.getFairLock("lock");** 

lock.lock(); 

 $//$  or

lock.lock(10, TimeUnit.MINUTES);

//… 

lock.unlock(); 

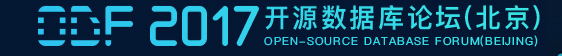

## **Fair locking algorithm**

- 1. Tries to acquire lock by invoking Lua-script
- 2. If lock couldn't be acquired it subscribes to LockChannel: redisson d: thread d and stores this id into threads queue
- 3. Does in loop:
	- 1. Tries to acquire lock again
	- 2. If lock couldn't be acquired it waits for "unlock"event from LockChannel:redissonId:threadId published by current lock owner
- 4. Unsubscribes from LockChannel:redissonId:threadId if lock has been acquired
- 5. During unlock method invocation it deletes lock state object and publishes "unlock"event to the first LockChannel:redissonId:threadId obtained from threads queue

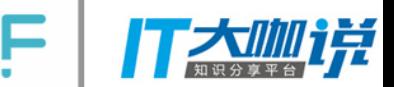

#### $\mathbf{P}_{\mathrm{opt}}$ Redisson multilock

RLock  $lock1 = redisson1.getLock("lock1");$ 

RLock lock2 = redisson2.getLock("lock2");

RLock lock3 = redisson3.getLock("lock3");

// implements java.util.concurrent.locks.Lock

RLock  $lock3 = new$  RedissonMultiLock(lock1, lock2, lock3);

lock.lock(); 

//… 

lock.unlock(); 

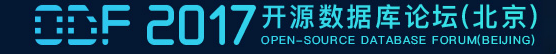

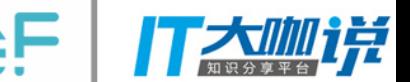

- **Multilocking algorithm**
- 1. Acquires lock one by one:
	- 1. Tries to acquire lock
	- 2. If lock on current step can't be acquired all previously acquired locks are unlocked and locks iterator is reset to the first lock

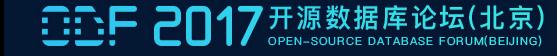

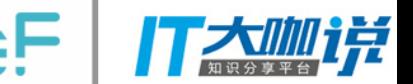

### $\mathbf{P}_{\mathrm{opt}}$ Redisson Remote Service. Service registration

 $R$ RemoteService remoteService = redisson.getRemoteService();

ServiceImpl service = new ServiceImpl();

 $\frac{1}{2}$  Can handle only 1 invocation concurrently

remoteService.register(SomeService.class, service);

 $\frac{1}{2}$  Can handle up to 12 invocations concurrently

remoteService.register(SomeService.class, service, 12);

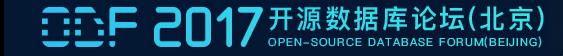

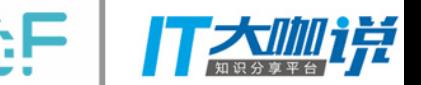

### $\mathbf{P}_{\mathrm{opt}}$ Redisson Remote Service. Service invocation

RRemoteService remoteService = redisson.getRemoteService();

SomeService service = remoteService.get(SomeService.class);

String result = service.doSomeStuff(1L, "secondParam", new AnyParam());

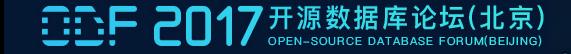

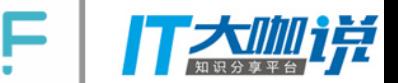

### $\mathbf{P}_{\mathrm{opt}}$ Redisson Remote Service. Asynchronous calls

#### public interface Service {

Long someMethod(Long param1, String param2);

MyObject someMethod();

@RRemoteAsync(Service.class) 

```
public interface ServiceAsync {
```
RFuture<Long> someMethod(Long param1, String param2);

 RFuture<Void> someMethod(); 

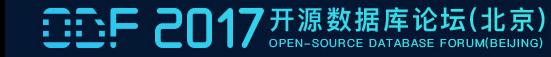

} 

#### $\mathbf{E}_{\mathrm{opt}}$ Tasks execution architecture

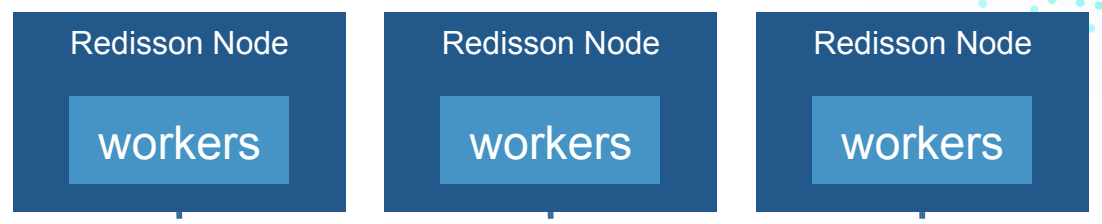

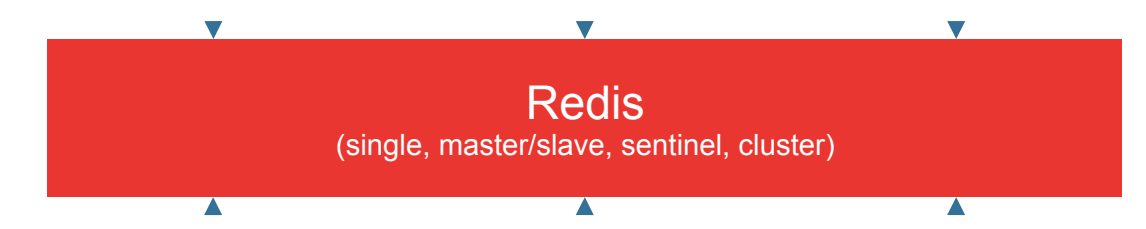

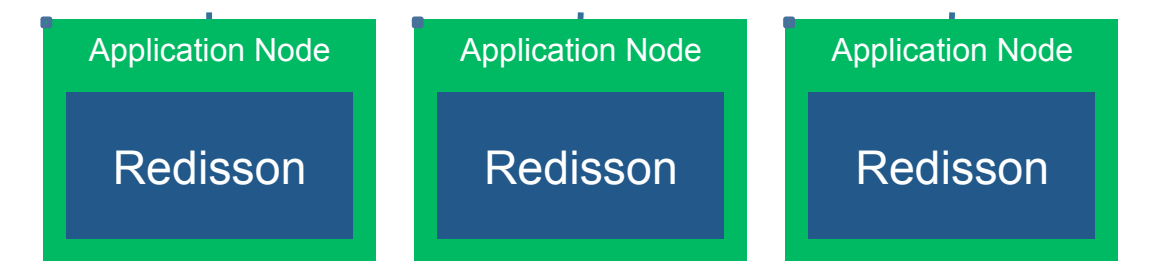

a de contra

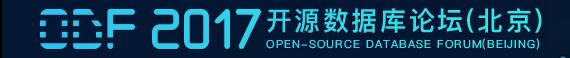

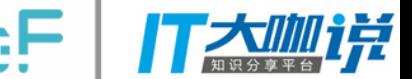

### **Tasks execution** without Redisson Node

Redisson redisson = ...

// custom executor workers

redisson.getExecutorService("myExecutor").registerWorkers(16); 

// map-reduce workers

redisson.getExecutorService(MAPREDUCE\_NAME).registerWorkers(16); 

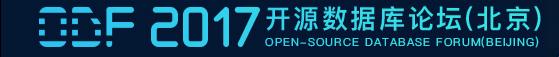

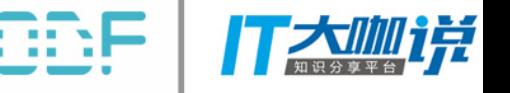

## **Workers on application side.**

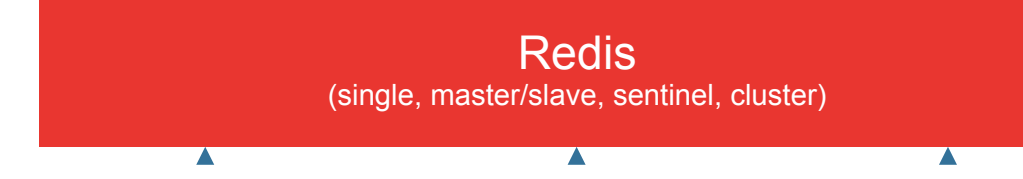

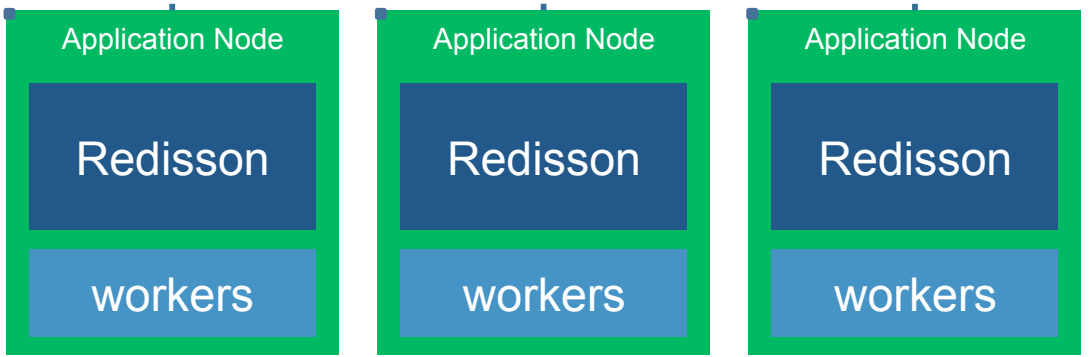

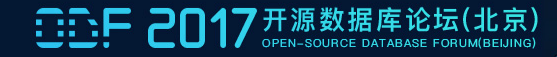

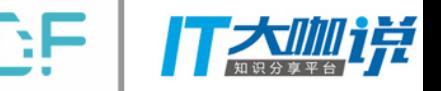

## **Task definition / Callable**

public class CallableTask implements Callable<MyResult> {

 @RInject 

private RedissonClient redissonClient;

private String param;

 @Override 

public MyResult call() throws Exception {

// task body

 } 

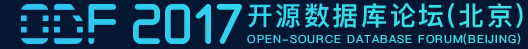

## **Task definition / Runnable**

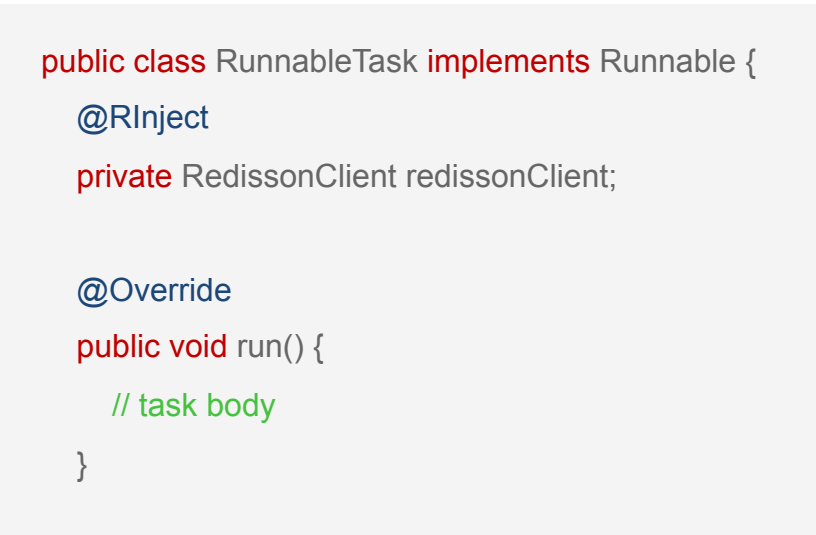

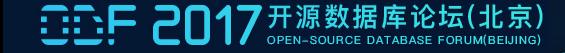

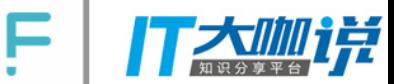

### $\mathbf{r}_{\mathrm{in}}$ Submitting tasks for execution

// implements *java.u&l.concurrent.ExecutorService*

RExecutorService executorService = redisson.getExecutorService("myExecutor");

executorService.submit(new RunnableTask());

// or with parameters

executorService.submit(new RunnableTask(41, "someParam"));

executorService.submit(new CallableTask());

// or with parameters

executorService.submit(new CallableTask(53, "someParam"));

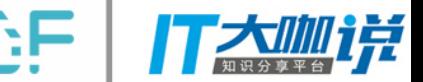

### $\mathbf{r}_{\mathrm{eff}}$ Submitting tasks for scheduled execution

// implements *java.u&l.concurrent.ScheduledExecutorService*

RScheduledExecutorService es = redisson.getExecutorService("myExecutor");

es.schedule(new CallableTask(), 10, TimeUnit.MINUTES);

#### $//$  or

es.schedule(new RunnableTask(), 5, TimeUnit.SECONDS);

es.scheduleAtFixedRate(new RunnableTask(), 10, 25, TimeUnit.HOURS);

#### $//$  or

es.scheduleWithFixedDelay(new RunnableTask(), 5, 10, TimeUnit.HOURS);

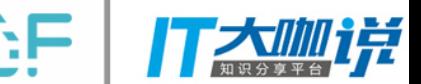

### **Scheduling tasks** with cron expressions

RScheduledExecutorService es = redisson.getExecutorService("myExecutor");

// uses Quartz cron format

es.schedule(new RunnableTask(), CronSchedule.of("10 0/5 \* \* \* ?"));

#### $//$  or

es.schedule(new RunnableTask(), CronSchedule.dailyAtHourAndMinute(10, 5));

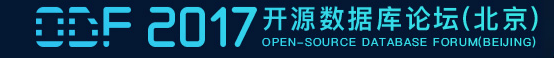

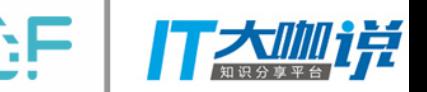

#### $\mathbf{r}_{\mathrm{eff}}$ Map Reduce overview

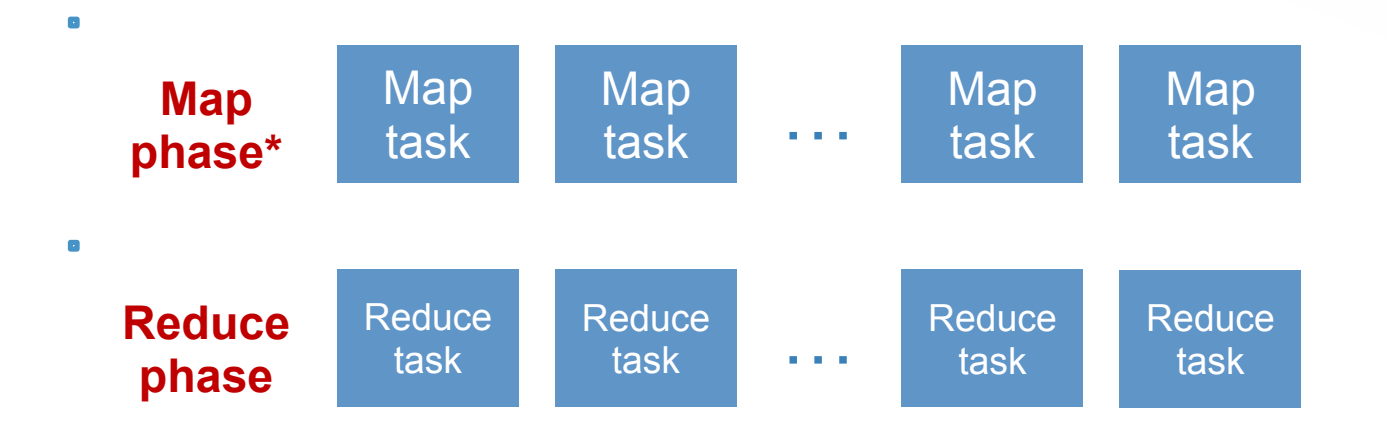

\*splits to several tasks and run in parallel only for RShardedSet and RShardedMap objects

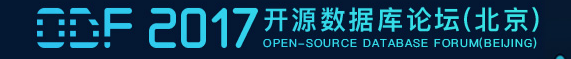

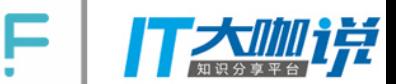

### Map Reduce Data source example

RMap<String, String> map = redisson.getMap("wordsMap");

map.put("page1:line1", "Alice was beginning to get very tired");

- map.put("page1:line2", "of sitting by her sister on the bank and");
- map.put("page1:line3", "of having nothing to do once or twice she");
- map.put("page1:line4", "had peeked into the book her sister was reading");
- map.put("page1:line5", "but it had no pictures or conversations in it");

map.put("page1:line6", "and what is the use of a book");

map.put("page1:line7", "thought Alice without pictures or conversation");

## **Mapper definition**

public class WordMapper implements

RMapper<String, String, String, Integer> {

 @Override 

public void map(String key, String value,

RCollector<String, Integer> collector) {

```
String[] words = value.split("");
         for (String word : words) {
             collector.emit(word, 1);
																}
```
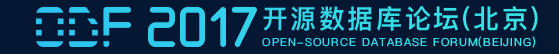

 } 

### **Reducer definition**

public class WordReducer implements RReducer<String, Integer> {

```
								@Override	
    public Integer reduce(String word, Iterator<Integer> iter) {
        int sum = 0;
        while (iter.hasNext()) {
          Integer i = (Integer) iter.next();
          sum += i;
														}	
        return sum;
								}
```
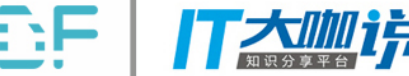

## Collator definition

public class WordCollator implements RCollator<String, Integer, Integer> {

#### @Override

```
public Integer collate(Map<String, Integer> result) {
       int totalWordsAmount = 0;for (Integer count : result.values()) {
   totalWordsAmount += count;
														}	
       return totalWordsAmount;
								}
```
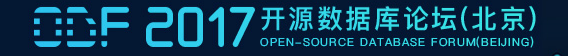

## **Running Map Reduce process**

 $RMap$  < String, String > map = redisson.getMap("wordsMap");  $RMapReduce$  mapReduce  $= map.\mbox{mapReduce}()$  .mapper(new WordMapper()) .reducer(new WordReducer()) .timeout(60, TimeUnit.SECONDS);

#### // count occurrences of words

Map<String, Integer> wordToNumber = mapReduce.execute();

#### // count total words amount

Integer totalWordsAmount = mapReduce.execute(new WordCollator());

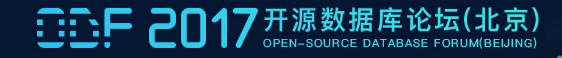

#### €., How to start

// 1. Create config object

Config =  $new$  Config();

config.useClusterServers() 

.addNodeAddress("myserver.com:7000", "myserver.com:7001");

#### // 2. Create Redisson instance

RedissonClient redisson = Redisson.create(config);

#### // 3. Get object you need

Map<String, String> map = redisson.getMap("myMap");

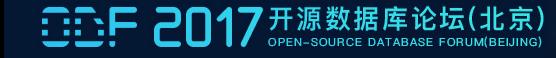

## Connection modes

- 1. AWS Elasticache nodes
- 2. Azure cache nodes
- 3. Cluster nodes
- 4. Sentinel nodes
- 5. Master and Slave nodes
- 6. Single node

### $\mathbf{r}_{\mathrm{in}}$ Data serialization

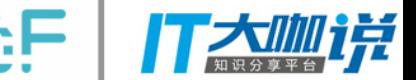

- 1. Jackson JSON
- 2. CBOR
- 3. MsgPack
- 4. Snappy
- 5. Kryo
- 6. FST
- 7. LZ4
- 8. JDK Serialization
- 9. Amazon Ion
- 10. Avro
- 11. Smile

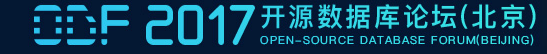

#### $\mathbf{r}_{\mathrm{eff}}$ Asynchronous command exec

**RMapAsync**<Integer, String> map = redisson.getMap("someMap");

Future<String> putIfFuture = map.putIfAbsentAsync(20, "object");

Future<String> getFuture = map.get**Async**(20); 

getFuture.addListener(new FutureListener<Boolean>() { 

 @Override 

public void operationComplete(Future<Boolean> future)

throws Exception {

 //… 

 } }); 

#### $\mathbf{P}_{\mathrm{opt}}$ Reactive command execution

**RedissonReactive** redisson = **Redisson.createReactive**(config);

**RMapReactive**<Integer, String> map = redisson.getMap("someMap");

Publisher<String> putRes = map.put(20, "object");

Publisher<String> value =  $map.get(20)$ ;

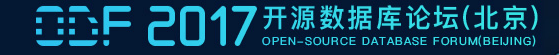

### $\mathbf{E}_{\mathrm{opt}}$ Redisson vs Other IMDG or Cache Solution

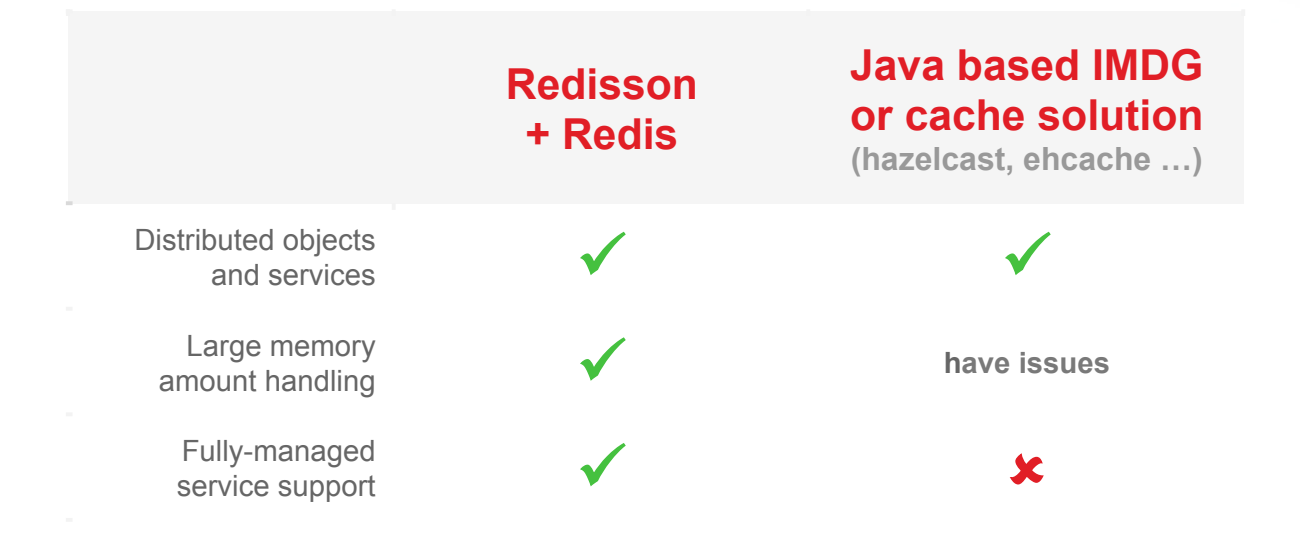

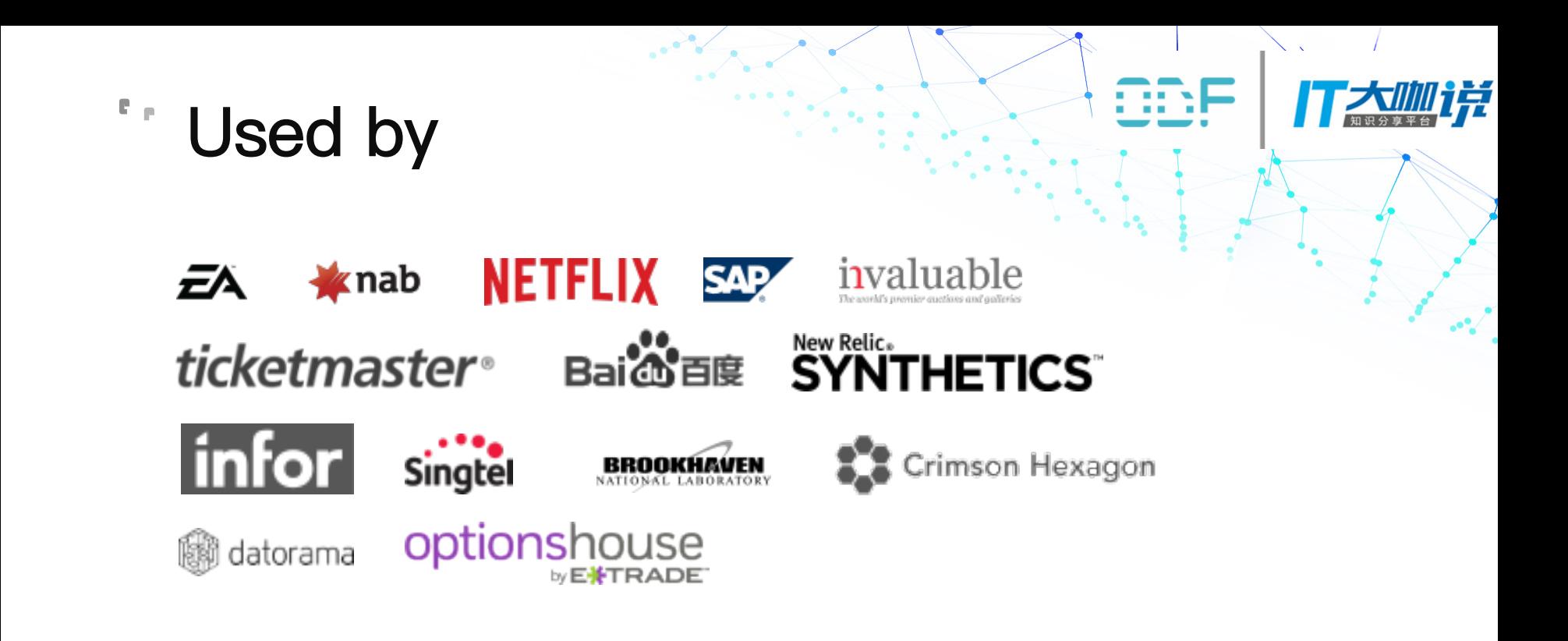

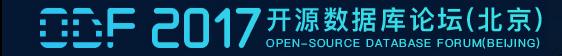

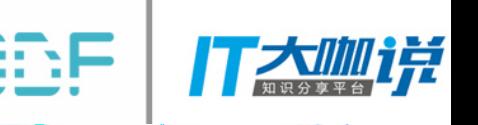

# Thanks

### 关注开源数据库论坛

 $\sqrt{2}$ 

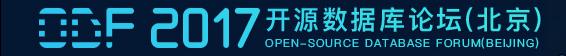